**Oracle Financial Services Revenue Management and Billing OR Oracle Insurance Revenue** 

**Management and Billing**

Version 5.1.0.0.0

### **Quick Installation Guide**

Revision 24.4

F75892-01 March 2023

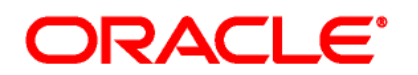

Oracle Financial Services Revenue Management and Billing/Oracle Insurance Revenue Management and Billing Quick Installation Guide

**Note:** To improve the content readability, the above two products are collectively referred to as Oracle Revenue Management and Billing throughout this document.

F75892-01

#### **Copyright Notice**

Copyright © 2009, 2024, Oracle and/or its affiliates.

#### **License Restrictions**

This software and related documentation are provided under a license agreement containing restrictions on use and disclosure and are protected by intellectual property laws. Except as expressly permitted in your license agreement or allowed by law, you may not use, copy, reproduce, translate, broadcast, modify, license, transmit, distribute, exhibit, perform, publish, or display any part, in any form, or by any means. Reverse engineering, disassembly, or de-compilation of this software, unless required by law for interoperability, is prohibited.

#### **Warranty Disclaimer**

The information contained herein is subject to change without notice and is not warranted to be errorfree. If you find any errors, please report them to us in writing.

#### **Restricted Rights Notice**

If this is software, software documentation, data (as defined in the Federal Acquisition Regulation), or related documentation that is delivered to the U.S. Government or anyone licensing it on behalf of the U.S. Government, then the following notice is applicable:

U.S. GOVERNMENT END USERS: Oracle programs (including any operating system, integrated software, any programs embedded, installed, or activated on delivered hardware, and modifications of such programs) and Oracle computer documentation or other Oracle data delivered to or accessed by U.S. Government end users are "commercial computer software," "commercial computer software documentation," or "limited rights data" pursuant to the applicable Federal Acquisition Regulation and agency-specific supplemental regulations. As such, the use, reproduction, duplication, release, display, disclosure, modification, preparation of derivative works, and/or adaptation of i) Oracle programs (including any operating system, integrated software, any programs embedded, installed, or activated on delivered hardware, and modifications of such programs), ii) Oracle computer documentation and/or iii) other Oracle data, is subject to the rights and limitations specified in the license contained in the applicable contract. The terms governing the U.S. Government's use of Oracle cloud services are defined by the applicable contract for such services. No other rights are granted to the U.S. Government.

#### **Hazardous Applications Notice**

This software or hardware is developed for general use in a variety of information management applications. It is not developed or intended for use in any inherently dangerous applications, including applications that may create a risk of personal injury. If you use this software or hardware in dangerous applications, then you shall be responsible to take all appropriate fail-safe, backup, redundancy, and other measures to ensure its safe use. Oracle Corporation and its affiliates disclaim any liability for any damages caused by use of this software or hardware in dangerous applications.

#### **Trademark Notice**

Oracle, Java, MySQL, and NetSuite are registered trademarks of Oracle and/or its affiliates. Other names may be trademarks of their respective owners.

Intel and Intel Inside are trademarks or registered trademarks of Intel Corporation. All SPARC trademarks are used under license and are trademarks or registered trademarks of SPARC International, Inc. AMD, Epyc, and the AMD logo are trademarks or registered trademarks of Advanced Micro Devices. UNIX is a registered trademark of The Open Group.

#### **Third-Party Content, Products, and Services Disclaimer**

This software or hardware and documentation may provide access to or information about content, products, and services from third parties. Oracle Corporation and its affiliates are not responsible for and expressly disclaim all warranties of any kind with respect to third-party content, products, and services unless otherwise set forth in an applicable agreement between you and Oracle. Oracle Corporation and its affiliates will not be responsible for any loss, costs, or damages incurred due to your access to or use of third-party content, products, or services, except as set forth in an applicable agreement between you and Oracle.

# **Preface**

# **About This Document**

This document provides high-level information on how to install Oracle Revenue Management and Billing (ORMB) and selected additional software.

# **Intended Audience**

This document is intended for the following audience:

- End-Users
- System Administrators
- Consulting Team
- Implementation Team

#### **Note:**

To complete the installation, you should have:

>> Administrative privileges on the host where you want to install the software

>> Experience in installing and configuring application servers and other software

# **Organization of the Document**

The information in this document is organized into the following sections:

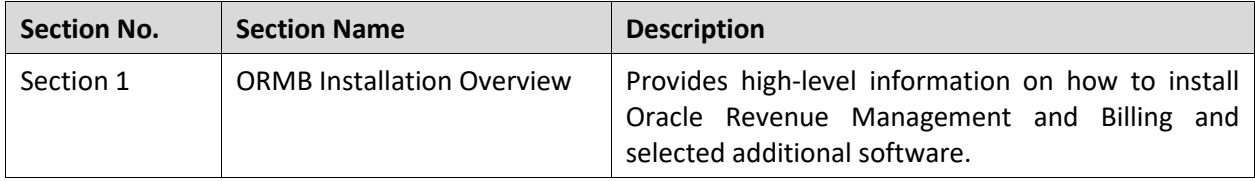

### **Conventions**

The following conventions are used across the document:

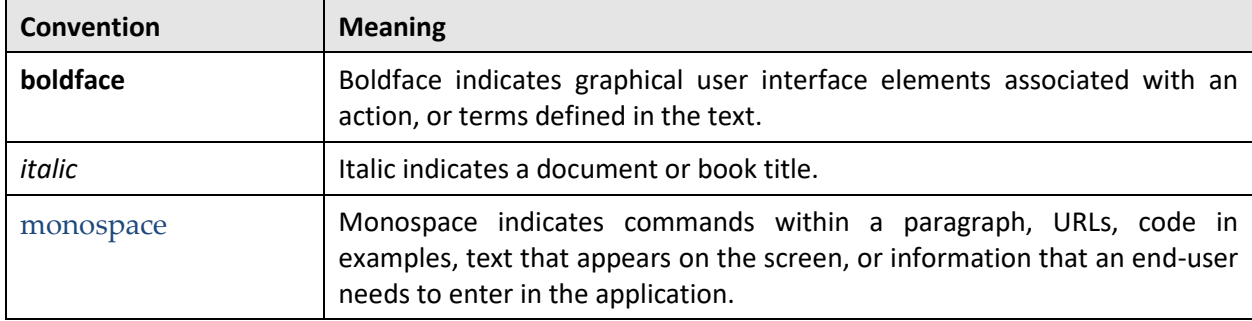

### **Acronyms**

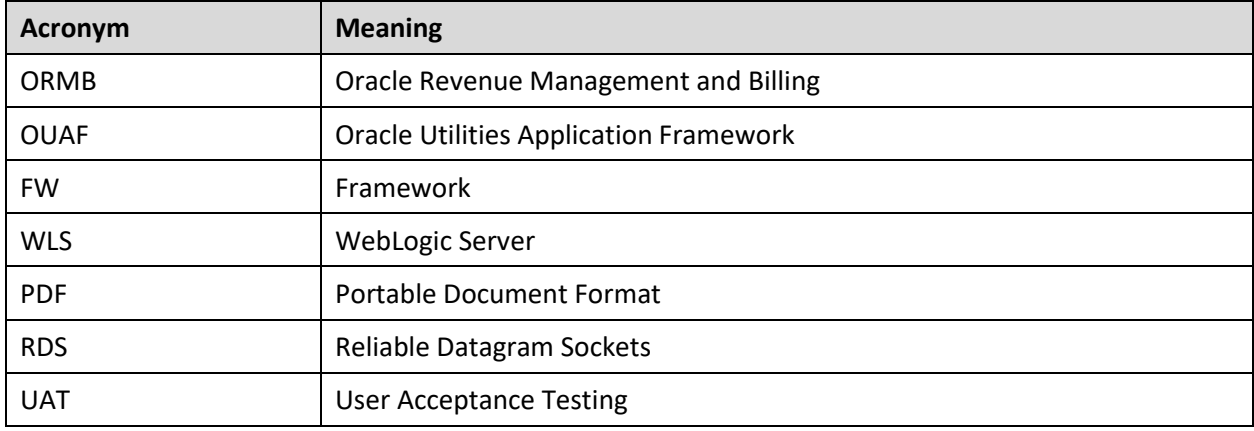

The following acronyms are used in this document:

### **Related Documents**

You can refer to the following documents for more information:

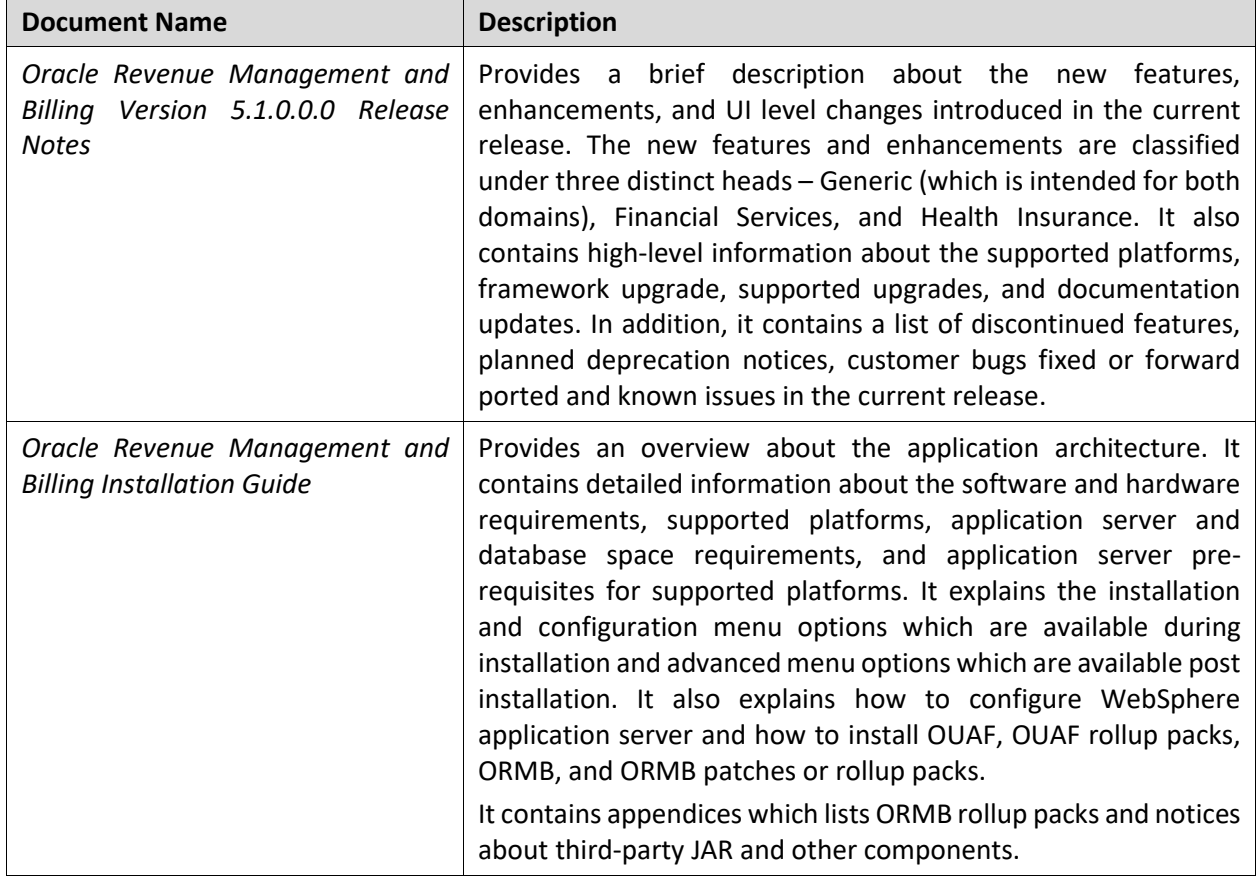

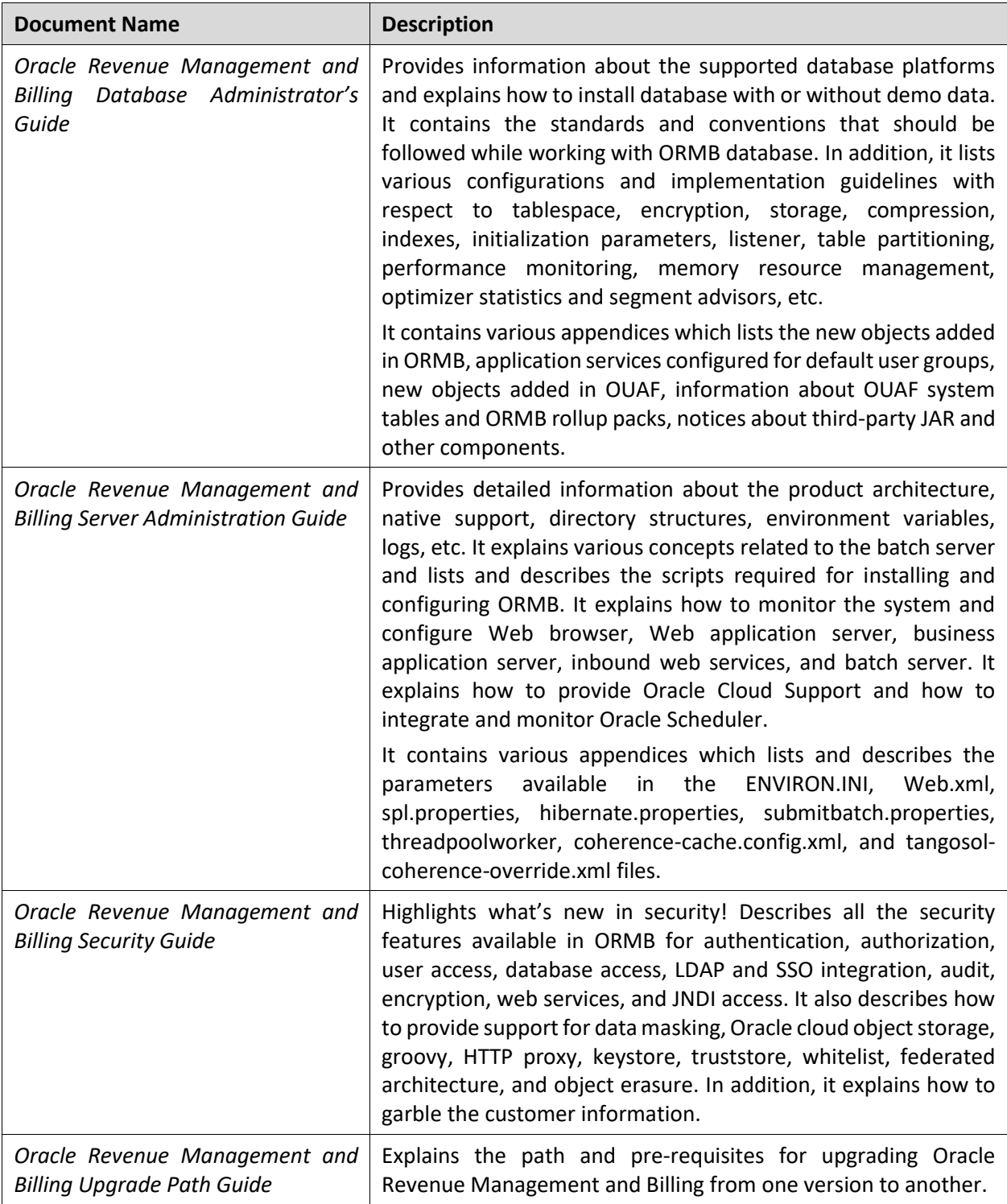

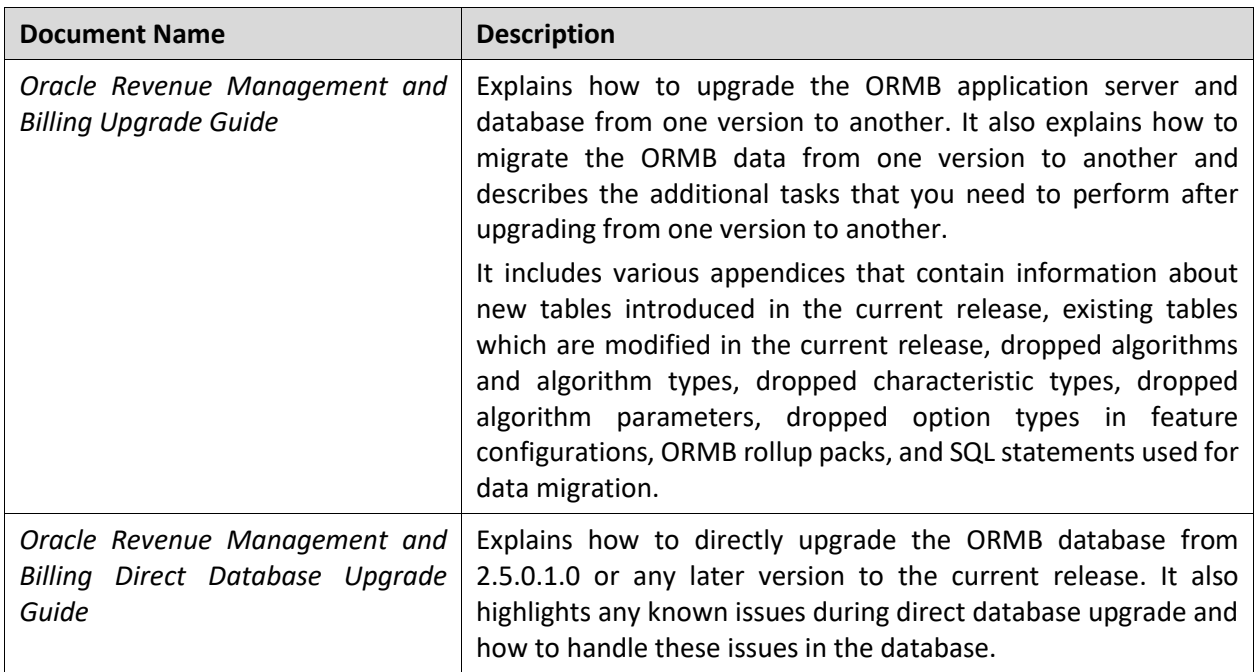

# **Change Log**

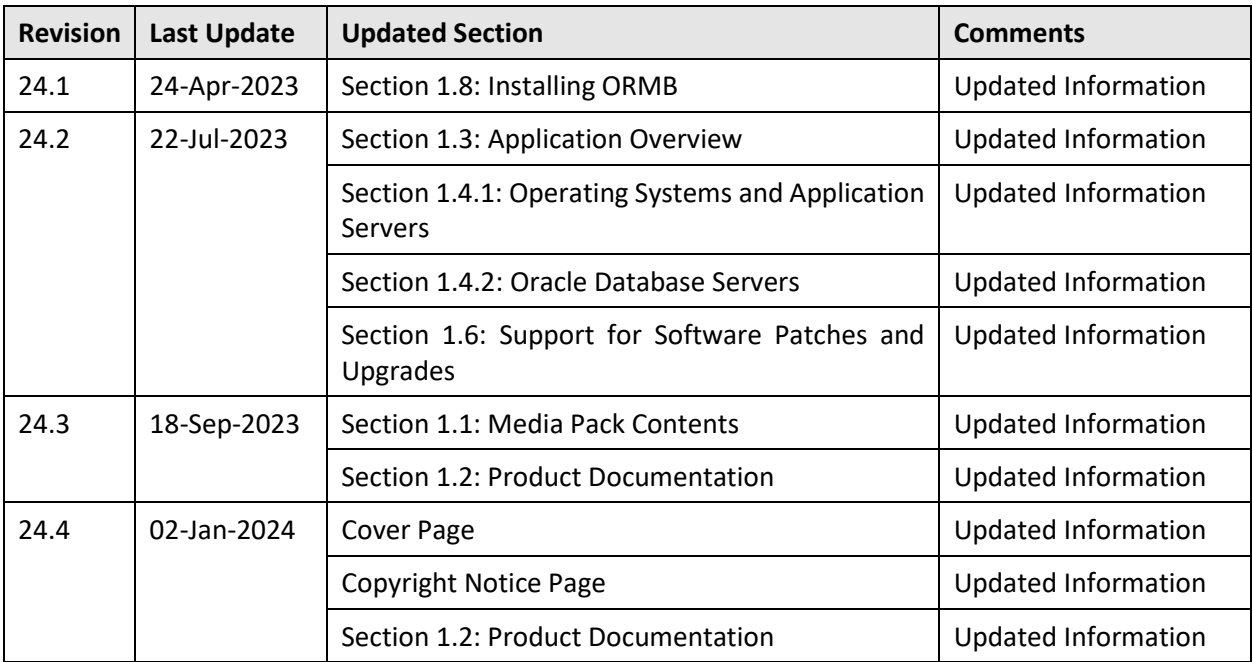

# **Contents**

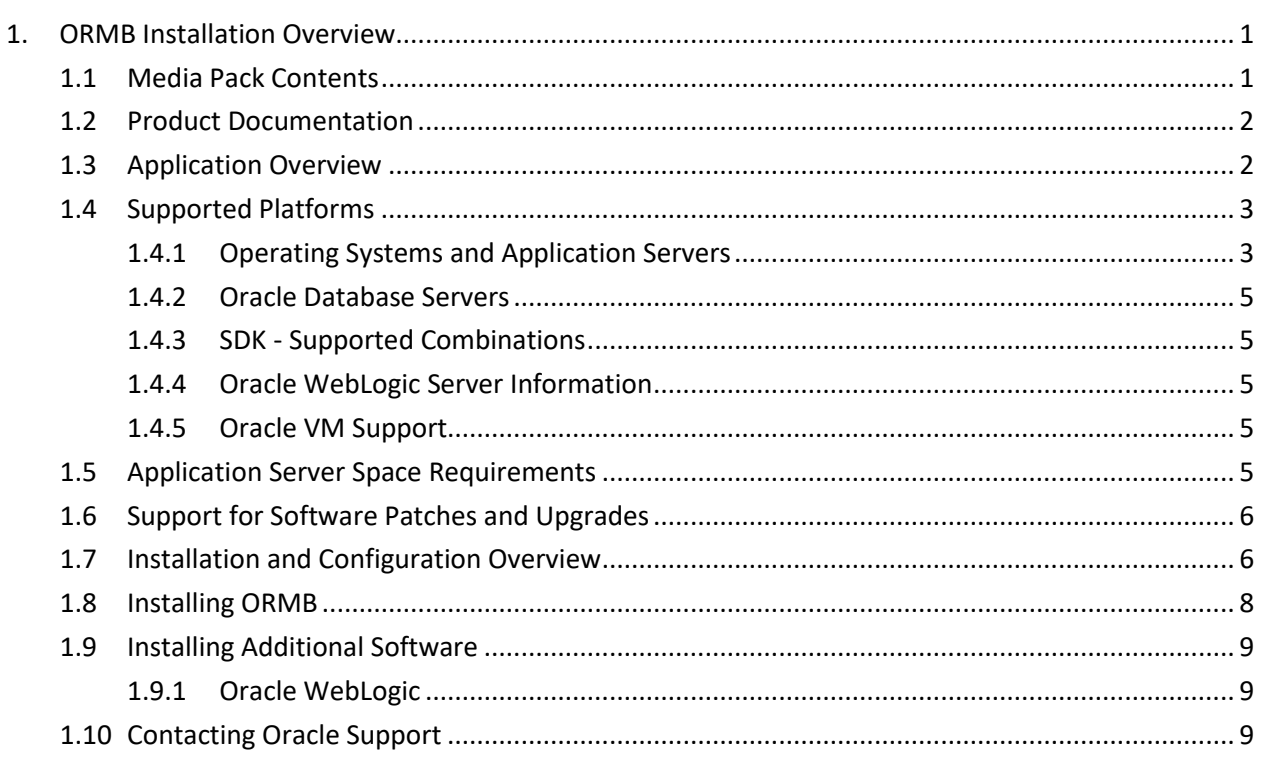

# <span id="page-8-0"></span>**1. ORMB Installation Overview**

This section provides high-level information on how to install Oracle Revenue Management and Billing (ORMB) Version 5.1.0.0.0. It also lists additional software that are required for the installation. For more information, refer to the *Oracle Revenue Management and Billing Installation Guide*.

This section includes the following topics:

- [Media Pack Contents](#page-8-1)
- [Product Documentation](#page-9-0)
- [Application](#page-9-1) Overview
- [Supported Platforms](#page-10-0)
- **[Application Server Space](#page-12-4) Requirements**
- [Support for Software Patches and Upgrades](#page-13-0)
- [Installation and Configuration Overview](#page-13-1)
- [Installing ORMB](#page-15-0)
- [Installing Additional Software](#page-16-0)
- **[Contacting Oracle Support](#page-16-2)**

### <span id="page-8-1"></span>**1.1 Media Pack Contents**

The following media packs are available for this release:

- Oracle Financial Services Revenue Management and Billing 5.1.0.0.0 It contains the following packages:
	- o Oracle Financial Services Revenue Management and Billing 5.1.0.0.0 Oracle Utilities Application Framework (4.5.0.0.0) Single Fix Prerequisite Rollup
	- o Oracle Financial Services Revenue Management and Billing 5.1.0.0.0 Multiplatform
	- o Oracle Financial Services Revenue Management and Billing 5.1.0.0.0 Oracle Database
- Oracle Insurance Revenue Management and Billing 5.1.0.0.0 On clicking this media pack, you are redirected to the Oracle Financial Services Revenue Management and Billing 5.1.0.0.0 media pack which contains the above-mentioned packages.

### <span id="page-9-0"></span>**1.2 Product Documentation**

User manuals and other technical documents are available in the Portable Document Format (PDF) format. You can download the release-specific documentation from either of the following locations:

• **Oracle Technology Network (OTN)** – You can access the ORMB release-specific documentation libraries from OTN using the following URL:

<http://www.oracle.com/technetwork/indexes/documentation/fsgbu-1364781.html>

It contains the **Documentation Library for Oracle Revenue Management and Billing On-Premise Solution** section. You can view and download a release-specific documentation library by clicking the **View Library** and **Download** links, respectively, corresponding to the respective ORMB version.

• **Oracle Help Center (OHC)** – You can access the ORMB release-specific documentation from OHC using the following URL:

[https://docs.oracle.com/en/industries/financial-services/revenue-management](https://docs.oracle.com/en/industries/financial-services/revenue-management-billing/index.html)[billing/index.html](https://docs.oracle.com/en/industries/financial-services/revenue-management-billing/index.html)

The ORMB OHC page contains a drop-down list which allows you to select the ORMB version for which you want to access the documentation.

#### **Points to Note:**

You can access the documentation of a release prior to 5.0.0.0.0 from OHC by selecting the **Previous Releases** option from the list.

Always ensure that you download latest revision of the document from **OTN** or **OHC**.

# <span id="page-9-1"></span>**1.3 Application Overview**

The application is split into multiple tiers:

#### **Tier 1: Browser-Based Client**

Oracle Revenue Management and Billing supports the following operating systems:

• Microsoft Windows 10 (64-bit)

The following operating system and web browser combinations are supported:

- Microsoft Windows 10 (64-bit) with Chromium Edge v83
- Microsoft Windows 10 (64-bit) with Mozilla Firefox ESR 91.x

**Note:** Here, x represents the vendor supported version.

• Microsoft Windows 10 (64-bit) with Google Chrome Enterprise Version 81 or higher

#### **Tier 2: Web Application Server**

Oracle Revenue Management and Billing supports the following Web application servers:

• Oracle WebLogic

#### **Tier 3: Database Server**

Oracle Revenue Management and Billing supports Oracle Database Server.

### <span id="page-10-0"></span>**1.4 Supported Platforms**

This section includes the following topics:

- [Operating Systems and Application Servers](#page-10-1)
- [Oracle Database Servers](#page-11-0)
- SDK [Supported Combinations](#page-12-1)
- [Oracle WebLogic Server Information](#page-12-2)
- [Oracle VM Support](#page-12-3)

### <span id="page-10-1"></span>**1.4.1 Operating Systems and Application Servers**

The installation is supported on many operating system, application server, and database server combinations. For the software requirements for each of these combinations, refer to the *Oracle Revenue Management and Billing Installation Guide*.

The following table lists the operating system and application server combinations on which Oracle Revenue Management and Billing Version 5.1.0.0.0 is supported:

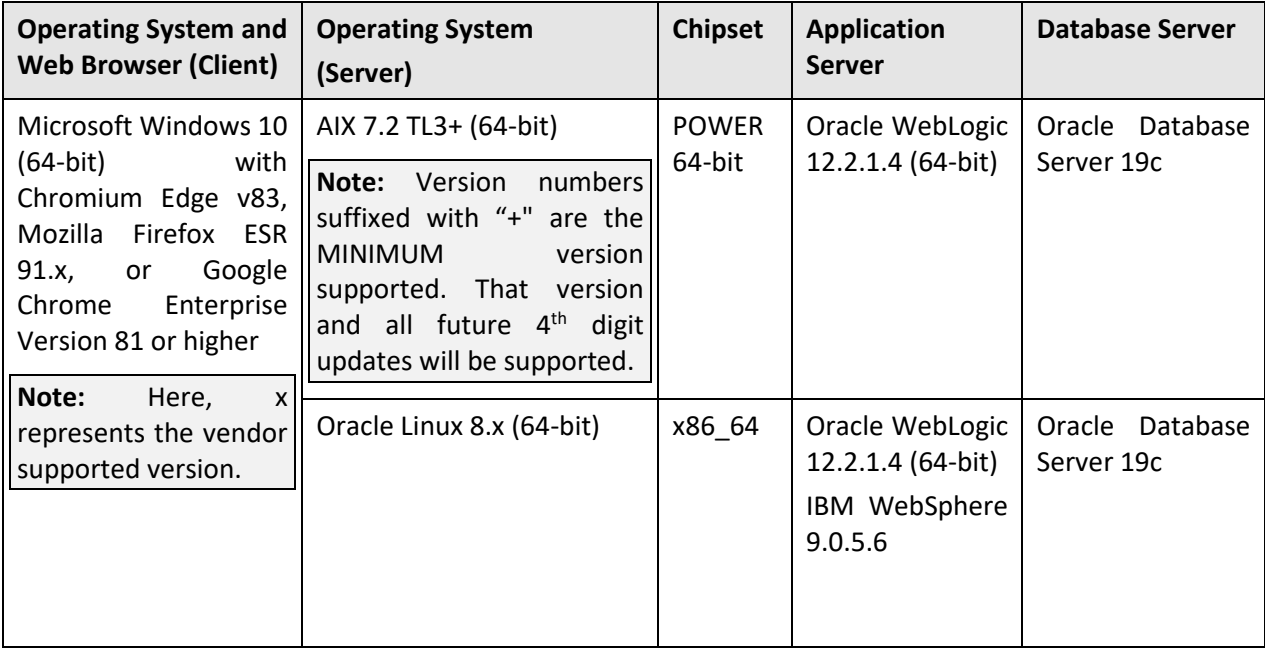

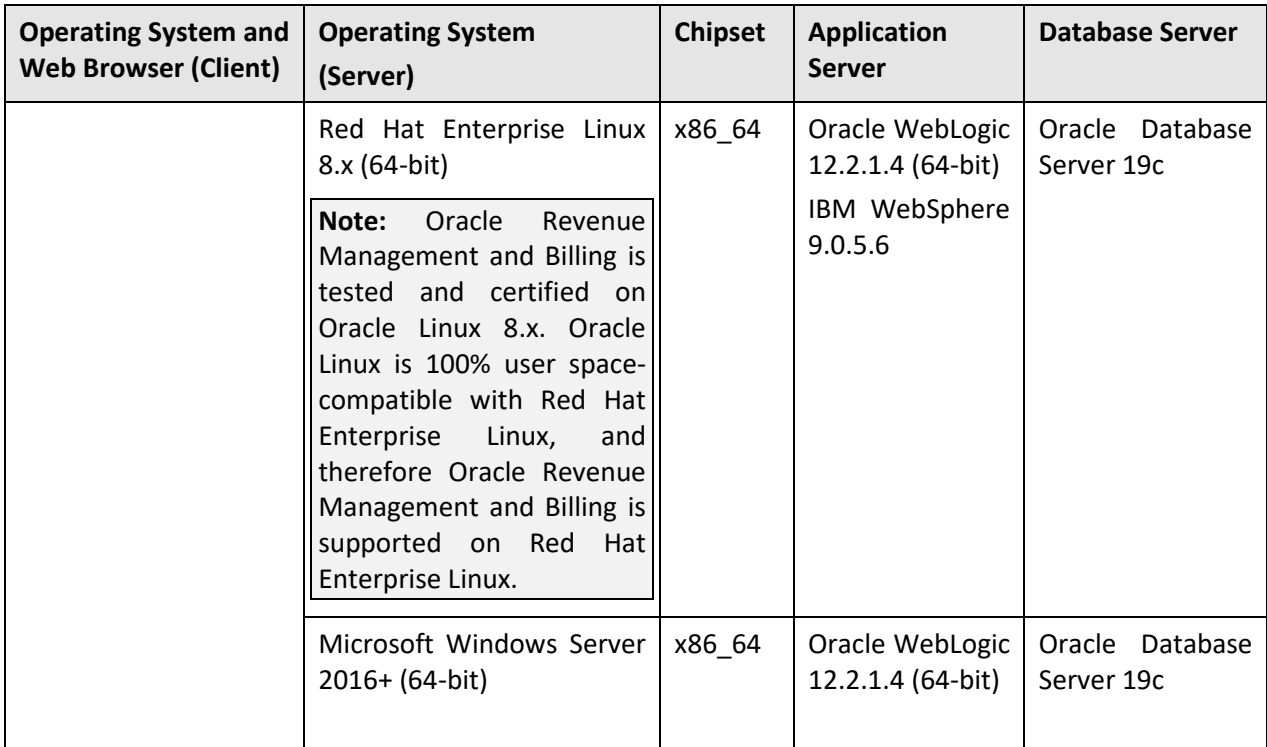

#### **Points to Note:**

Oracle Corporation distributes Oracle Linux with the following two kernels:

>> Red Hat Compatible Kernel – This kernel is identical to the kernel shipped in Red Hat Enterprise Linux.

>> Unbreakable Enterprise Kernel – This kernel is based on a later Linux 2.6-series kernel, with Oracle's own enhancements for OLTP, InfiniBand, SSD disk access, NUMA-optimizations, Reliable Datagram Sockets (RDS), async I/O, OCFS2, and networking.

Oracle claims that the Unbreakable Enterprise Kernel is compatible with Red Hat Enterprise Linux; and Oracle middleware and third-party Red Hat Enterprise Linux-certified applications can be installed and run unchanged on Unbreakable Enterprise Kernel. However, for users requiring strict compatibility with Red Hat or for users running kernel modules dependent on specific kernel versions, the Red Hat Compatible Kernel offers 100% compatibility with Red Hat Enterprise Linux.

Microsoft Windows Server is not supported for the Production environments. We strongly recommend you install Oracle Revenue Management and Billing (ORMB) on Microsoft Windows platform only for nonproduction activities, such as User Acceptance Testing (UAT), development setup, and so on.

<span id="page-11-0"></span>Refer to the *[Oracle Revenue Management and Billing Certification Matrix](https://support.oracle.com/epmos/faces/DocumentDisplay?id=1674639.1) (Document ID: 1674639.1)* on [My Oracle Support](https://support.oracle.com/epmos/faces/Dashboard?_afrLoop=174039968759529&_afrWindowMode=0&_adf.ctrl-state=152hrb78wd_4) to determine whether any new version of the operating systems, web browsers, application servers, database servers, or pre-requisites software is supported.

### <span id="page-12-0"></span>**1.4.2 Oracle Database Servers**

Oracle Revenue Management and Billing Version 5.1.0.0.0 is supported with Oracle Database Server 19c on all operating systems listed above. The following Oracle Database Server Editions are supported:

• Oracle Database Server Enterprise Edition 19c

Oracle Database Client 19c is required as a pre-requisite for installing the Oracle Revenue Management and Billing application.

### <span id="page-12-1"></span>**1.4.3 SDK - Supported Combinations**

Refer to the *Oracle Utilities Application Framework Software Development Kit* documentation for supported platforms and installation instructions.

### <span id="page-12-2"></span>**1.4.4 Oracle WebLogic Server Information**

You must download and install Oracle WebLogic Server using Fusion Middleware Infrastructure Installer 12.2.1.4.

**Note:** While creating a domain, select the **Oracle Restricted JRF [oracle\_common]** option from the **Create Domain Using Product Templates** page in the **Fusion Middleware Configuration Wizard**. The **WebLogic Coherence Cluster Extension [wlserver]** option is selected automatically.

### <span id="page-12-3"></span>**1.4.5 Oracle VM Support**

Oracle Revenue Management and Billing Version 5.1.0.0.0 is supported on Oracle VM Server for x86 supported releases of Oracle Linux and Microsoft Windows operating systems.

Refer to the *Support Position for Oracle Products Running [on VMware Virtualized Environments](https://support.oracle.com/epmos/faces/DocumentDisplay?id=249212.1) (Document ID: 249212.1)* article on [My Oracle Support](https://support.oracle.com/epmos/faces/Dashboard?_afrLoop=174039968759529&_afrWindowMode=0&_adf.ctrl-state=152hrb78wd_4) for Oracle's Support Policy regarding VMware.

### <span id="page-12-4"></span>**1.5 Application Server Space Requirements**

For each application server environment, a minimum of 4 GB of real memory is required, plus 6 GB of swap space. The approximate disk space requirements in a standard installation are as follows (the size represents the MINIMUM required):

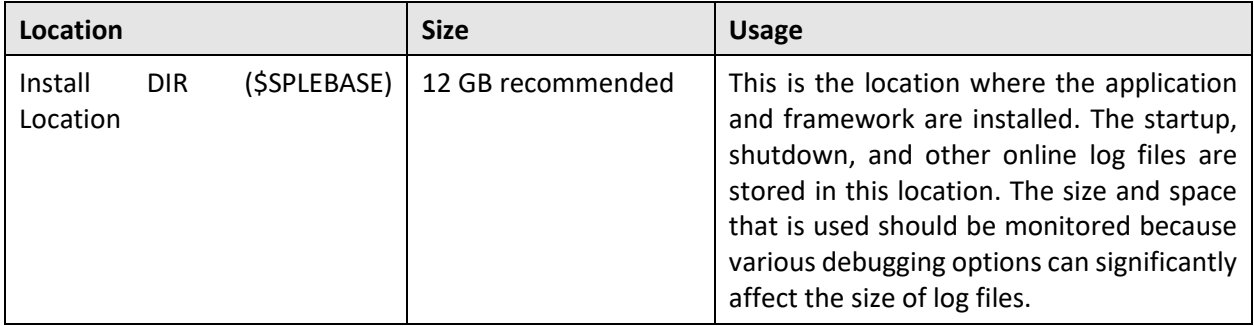

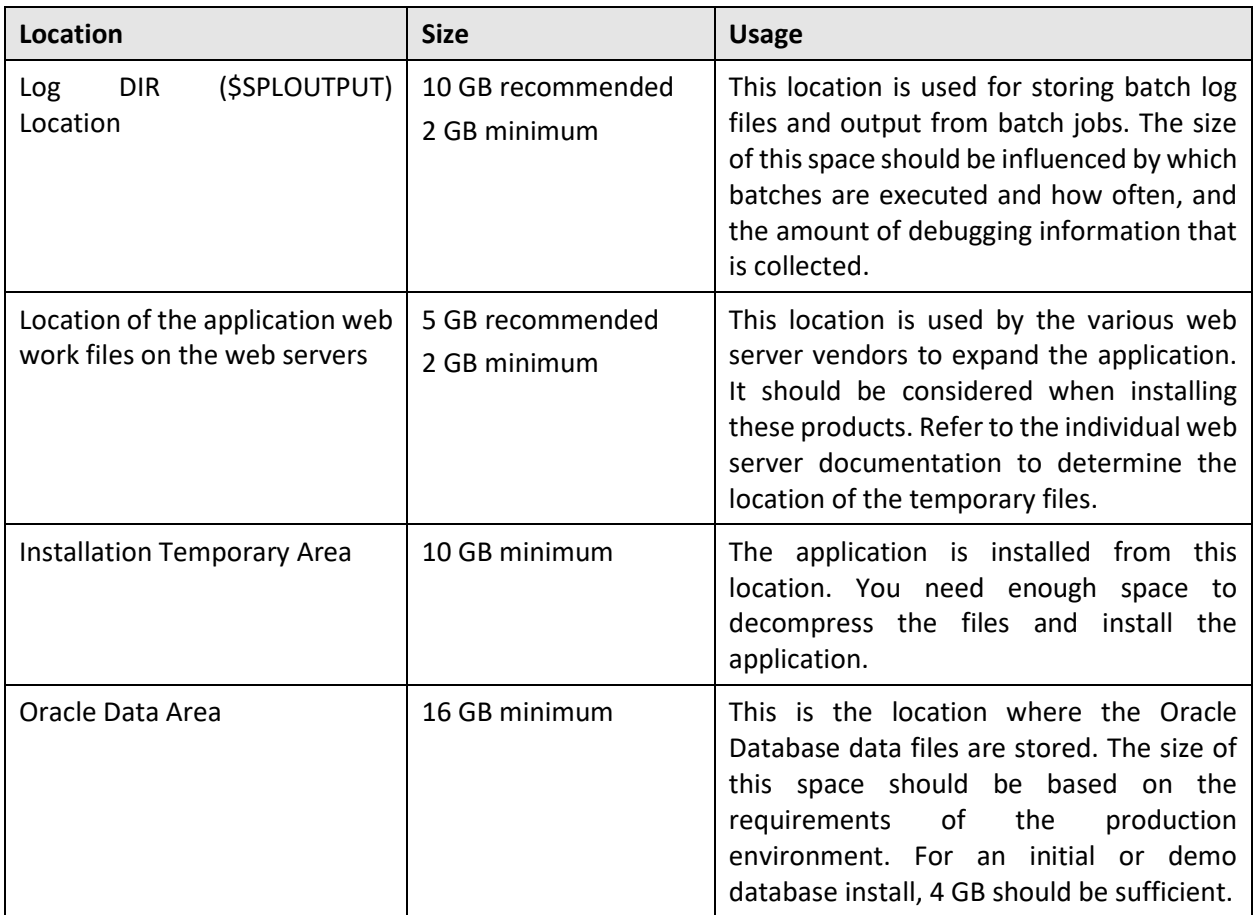

## <span id="page-13-0"></span>**1.6 Support for Software Patches and Upgrades**

Due to the ongoing nature of software improvement, vendors will issue patches and service packs for the operating systems, application servers and database servers on top of specific versions on which Oracle Revenue Management and Billing is tested.

If it is necessary to upgrade, you must first upgrade the testing environment that is running on the same platform as the production environment prior to updating the Oracle Revenue Management and Billing production environment.

The exception from this rule is Hibernate Version 4.1.0 and Oracle Database 19c. These versions should not be upgraded.

Always contact Oracle Revenue Management and Billing Support prior to applying vendor updates that do not guarantee backward compatibility.

## <span id="page-13-1"></span>**1.7 Installation and Configuration Overview**

The following diagram provides an overview of the steps that need to be taken to install and configure Oracle Revenue Management and Billing:

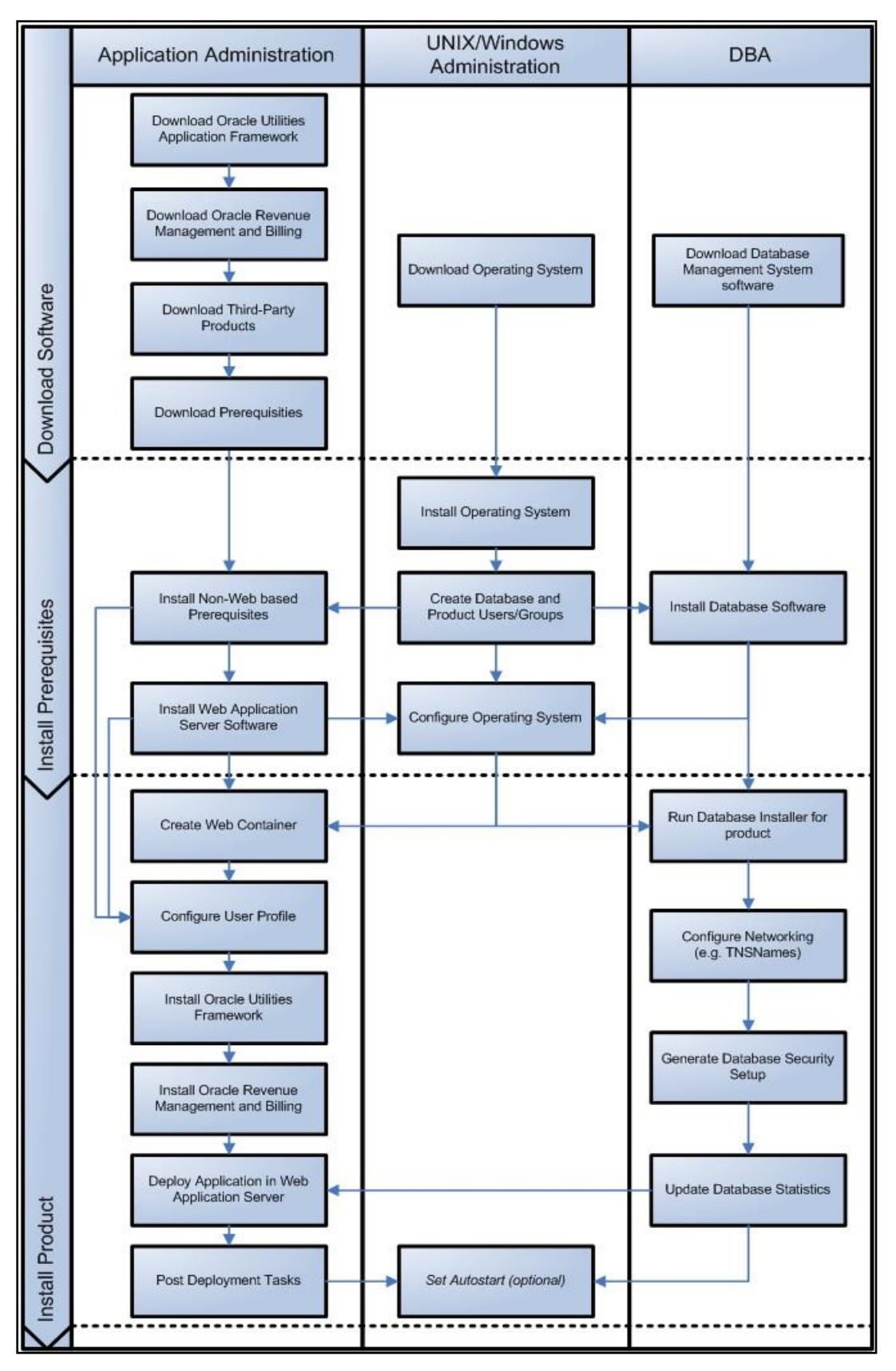

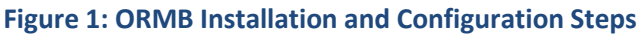

### <span id="page-15-0"></span>**1.8 Installing ORMB**

To install Oracle Revenue Management and Billing (ORMB) Version 5.1.0.0.0:

1. Install all required third-party software.

**Note:** For more information about the step 1, refer to the *Oracle Revenue Management and Billing Installation Guide.*

- 2. Create a database on the database server.
- 3. Install the following on the database in the specified order:
	- a. Oracle Utilities Application Framework Version 4.5.0.0.0
	- b. Rollup Pack for Oracle Utilities Application Framework Version 4.5.0.0.0
	- c. Oracle Revenue Management and Billing Version 5.1.0.0.0
- 4. Install all post-requisite patches on the database.

#### **Points to Note:**

To view the list of patches that you need to apply on the database, refer to the *[ORMB V5.1.0.0.0 Patch](https://support.oracle.com/epmos/faces/DocumentDisplay?_afrLoop=215302829353478&id=2941754.1)  [Guide](https://support.oracle.com/epmos/faces/DocumentDisplay?_afrLoop=215302829353478&id=2941754.1) (Document ID: 2941754.1)* o[n My Oracle Support.](https://support.oracle.com/epmos/faces/Dashboard?_afrLoop=377350380658414&_afrWindowMode=0&_adf.ctrl-state=wo11k1287_149)

For more information about the step 2, 3, and 4, refer to the *Oracle Revenue Management and Billing Database Administrator's Guide*.

- 5. Install the following on the application environment in the specified order:
	- a. Oracle Utilities Application Framework Version 4.5.0.0.0
	- b. Rollup Pack for Oracle Utilities Application Framework Version 4.5.0.0.0
	- c. Oracle Revenue Management and Billing Version 5.1.0.0.0
- 6. Install all post-requisite patches on the application environment.
- 7. Create the billView directory in the \$SPLAPP directory.
- Generate the Application Viewer (this includes the Data Dictionary).

#### **Points to Note:**

To view the list of patches that you need to apply on the application environment, refer to the *[ORMB](https://support.oracle.com/epmos/faces/DocumentDisplay?_afrLoop=215302829353478&id=2941754.1)  [V5.1.0.0.0 Patch Guide](https://support.oracle.com/epmos/faces/DocumentDisplay?_afrLoop=215302829353478&id=2941754.1) (Document ID: 2941754.1)* on [My Oracle Support.](https://support.oracle.com/epmos/faces/Dashboard?_afrLoop=377350380658414&_afrWindowMode=0&_adf.ctrl-state=wo11k1287_149)

For more information about the step 5, 6, 7, and 8, refer to the *Oracle Revenue Management and Billing Installation Guide*.

## <span id="page-16-0"></span>**1.9 Installing Additional Software**

This section explains how to download additional software, such as Oracle WebLogic when you have purchased the required license.

### <span id="page-16-1"></span>**1.9.1 Oracle WebLogic**

You must download Oracle WebLogic from [Oracle Software Delivery Cloud.](https://edelivery.oracle.com/) The supported versions of Oracle WebLogic Server are listed in the [Operating Systems and Application Servers](#page-10-1) section.

# <span id="page-16-2"></span>**1.10 Contacting Oracle Support**

Please follow this lin[k http://www.oracle.com/support/index.html](http://www.oracle.com/support/index.html) to contact Oracle Support.